**Enap Escola Nacional de Administração Pública**

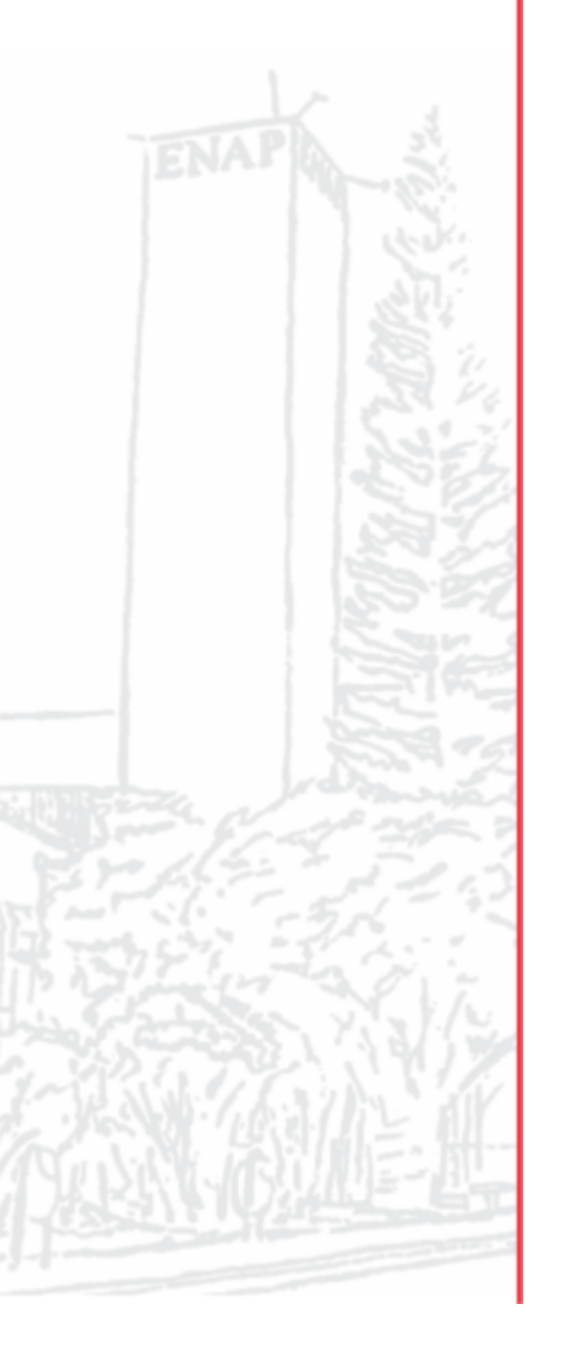

## **CERTIFICADO**

A Escola Nacional de Administração Pública - Enap certifica que **EMILIO MARIO WIECZOREK**, nascido(a) em 07 de agosto de 1981, CPF 698.337.451-72, concluiu o curso Sistema Eletrônico de Informações - SEI! USAR (Turma AGO/2018), disponível no período de 15/08/2018 a 05/09/2018, com carga-horária de 20 horas.

Francisco Gaetani Presidente - Escola Nacional de Administração Pública

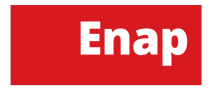

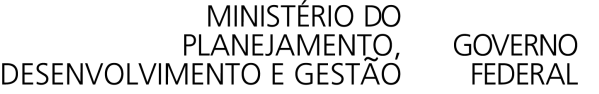

## HISTÓRICO DO PARTICIPANTE

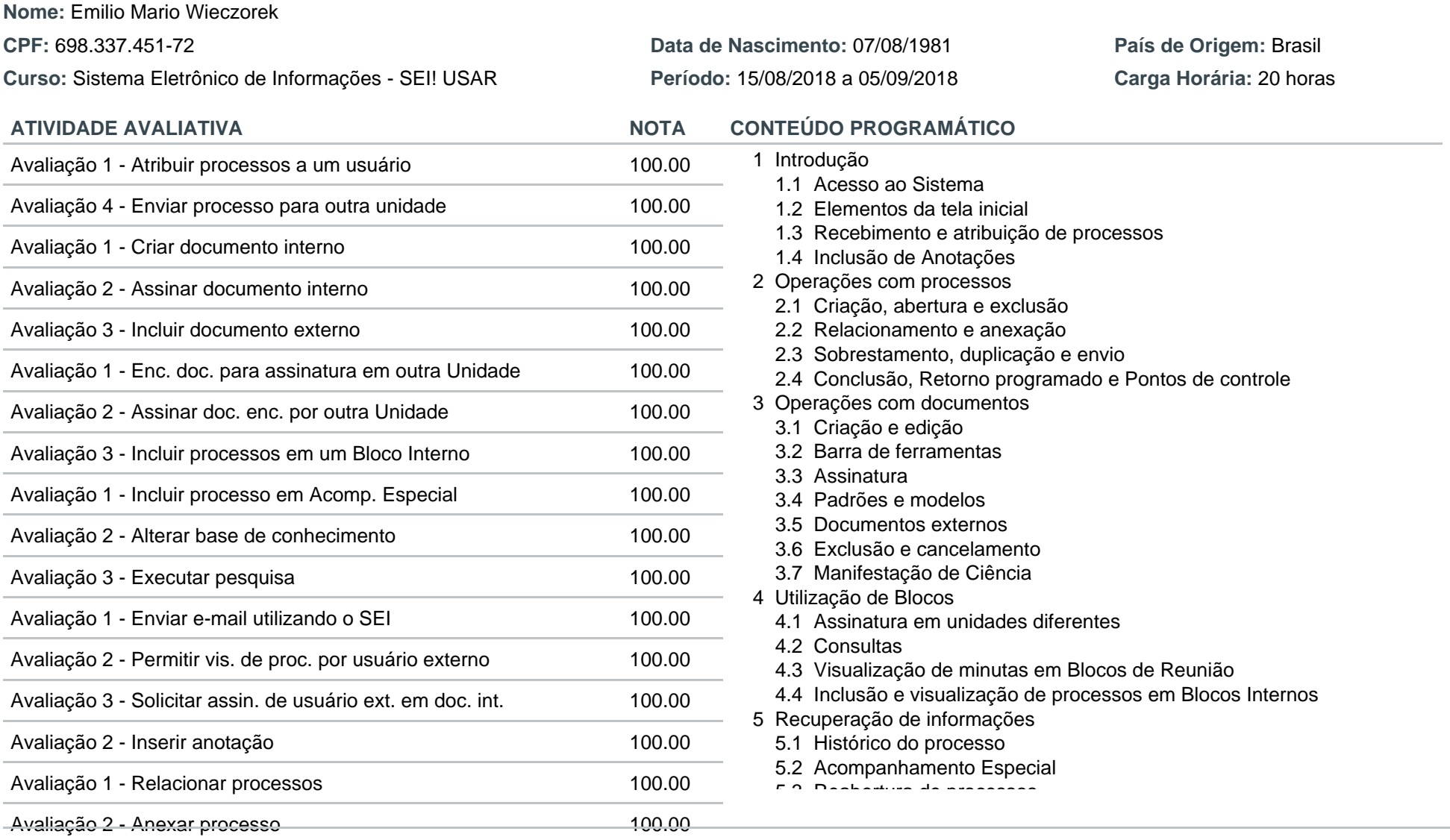

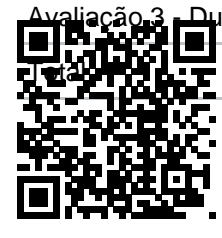

Avaliação 3 <u>- Du</u>plica o mureaso registrado na Escola Virtual Enap sob codigo 8DZc245481o1ZS, em 15/08/2018 às 16:08  $\frac{1}{2}$ .  $\frac{1}{2}$   $\frac{1}{2}$ .3 Environce a esquerua, ou, caso T**otal 100** horas. O presente certificado pode ter a sua validade comprovada acessando o QRCode à esquerda, ou, caso desejar, informando código acima na página da [EVG,](https://evg.gov.br) opção "Validação de Documentos".

> A data de emissão pode ser anterior à data final do curso nos casos em que o participante alcançou os requisitos mínimos para aprovação antecipadamente.